# Package 'ch'

July 9, 2021

<span id="page-0-0"></span>Type Package

Title About some Small Functions

Version 0.1.0.2

Author Hailong Chai [aut]

Maintainer Hailong Chai <chaih117@lzu.edu.cn>

Description The solution to some common problems is proposed, as well as a summary of some small functions. In particular, it provides a useful function for some problems in chemistry. For example, monoa(), monob() and mono() function can be used to calculate The pH of weak acid/base. The ggpng() function can save the PNG format with transparent background. The period\_table() function will show the periodic table. Also the show ruler() function will show the ruler. The show\_color() function is funny and easier to show colors. I also provide the symb() function to generate multiple symbols at once. The csv2vcf() function provides an easy method to generate a file. The sym2poly() and sym2coef() function can extract coefficients from polynomials.

Imports ggplot2, clipr, Ryacas, magrittr, utils, grDevices, MASS, crayon, polynom, pracma

Suggests scales

License Artistic-2.0

Language en-US

Encoding UTF-8

URL <https://github.com/tsiamut/ch>

#### BugReports <https://github.com/tsiamut/ch/issues>

RoxygenNote 7.1.1

ByteCompile true

NeedsCompilation no

Repository CRAN

Date/Publication 2021-07-09 08:40:08 UTC

# <span id="page-1-0"></span>R topics documented:

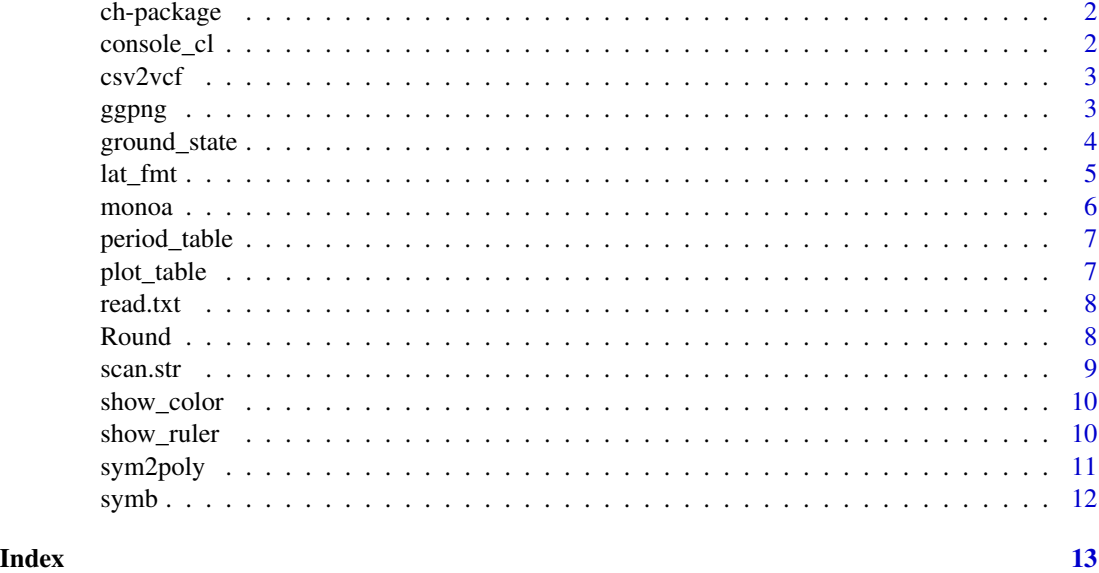

ch-package *ch: some small functions*

#### Description

It's about some functions in chem and other questions.

console\_cl *Remove '>' and '+' from the console and add '#' to the run result.*

#### Description

First you need to copy the console area to the clipboard, then run the console\_cl() function to add a comment to the line where the output is, and to cancel the > on the original line. Finally, the result of the run is saved to the clipboard.

# Usage

 $console_cl(prefix = "#>")$ 

#### Arguments

prefix The prefix for code.The default is '#>'. You can edit it according to your own preference, but '#' should be the first character.

#### <span id="page-2-0"></span> $\frac{c}{3}$

# Value

the result of the run is saved to the clipboard.

#### Author(s)

Chai

csv2vcf *about csv2vcf*

# Description

A simple method to generate vcf file.

#### Usage

csv2vcf(csv\_file, vcf\_file, header = FALSE)

# Arguments

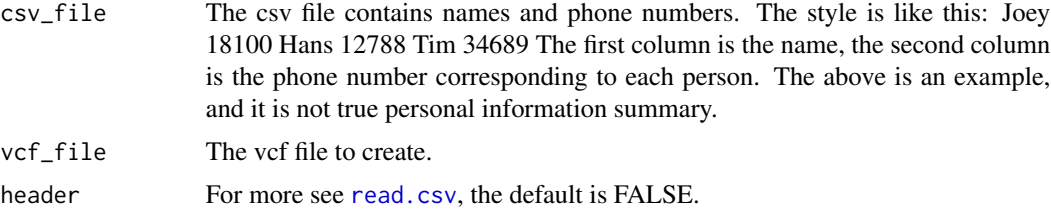

#### Value

NULL. t will be saved in a file with the suffix vcf.

ggpng *Create a picture with a transparent background.*

# Description

Use the ImageMagick command line to convert the PDF saved by ggplot2 to PNG format with a transparent background and to set the resolution.

#### Usage

 $ggpng(x, dpi = 600, ...)$  $ggPNG(x, p, dpi = 600, ...)$ 

#### <span id="page-3-0"></span>Arguments

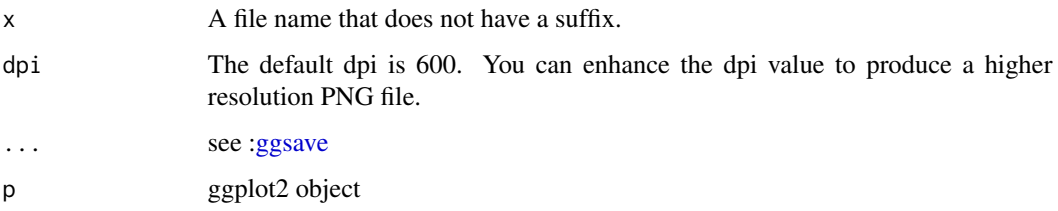

#### Details

You need to install ImageMagick! Please check if the ImageMagick is added to the environment variable.

this ggplot2 object will automatically add a theme with a transparent background.

#### Value

You will get a PNG file with the result drawn by ggplot2.

#### Author(s)

Chai

ground\_state *Ground-State spectral term*

# Description

Use such a function to calculate the spectral term, and it can show the number of the spectral term.

#### Usage

```
ground_state(x)
state_1(1, n)
```
state\_2(x)

# Arguments

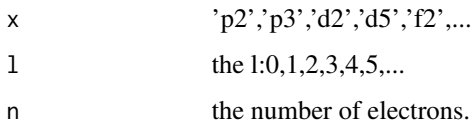

#### <span id="page-4-0"></span>lat\_fmt 5

#### Value

It is a display of the results of the calculation of the spectral term. For more explanation, please refer to the structural chemistry. The ground\_state() function will tell you the ground state that spectral term of equal electrons. The state\_1() and state\_2() will tell you the spectral term of equal electrons.

#### Author(s)

Chai

#### References

The method of state\_1() and state\_2() function is from: DOI:10.14159/j.cnki.0441-3776.1985.11.020 And the urlis: [https://t.cnki.net/kcms/detail?v=3uoqIhG8C44YLTlOAiTRKqd0WnNPv0wTDjt](https://t.cnki.net/kcms/detail?v=3uoqIhG8C44YLTlOAiTRKqd0WnNPv0wTDjtDUwHroNz8ZoQZVLjnVKa9t-3R3F8t9DSW1fOAkwcAF8JZi9EnOU8ccrbY3bNC&uniplatform=NZKPT)DUwHroNz8ZoQZVLjnVK، [uniplatform=NZKPT](https://t.cnki.net/kcms/detail?v=3uoqIhG8C44YLTlOAiTRKqd0WnNPv0wTDjtDUwHroNz8ZoQZVLjnVKa9t-3R3F8t9DSW1fOAkwcAF8JZi9EnOU8ccrbY3bNC&uniplatform=NZKPT) You can get more details from this essay.

#### Examples

```
ground_state("p2")
ground_state("f3")
state_2("p2")
state_2("d3")
```
lat\_fmt *tex format and \$\$...\$\$*

#### **Description**

output to Console and clipboard. You can better check the correctness of the output.

#### Usage

 $lat_fmt(x)$ 

latex\_fmt(x)

#### Arguments

x symbol object,for more see [ysym](#page-0-0).

# Value

lat\_fmt() will output to Console. latex\_fmt() will output to clipboard.

#### Author(s)

Chai

<span id="page-5-0"></span>

Calculate the pH of weak acid or base.

#### Usage

```
monoa(ka, c, digits = 2)
monob(ka, c, digits = 2)
mono(ka, c, digits = 2, acid = TRUE, kw = 1e-14)
```
# Arguments

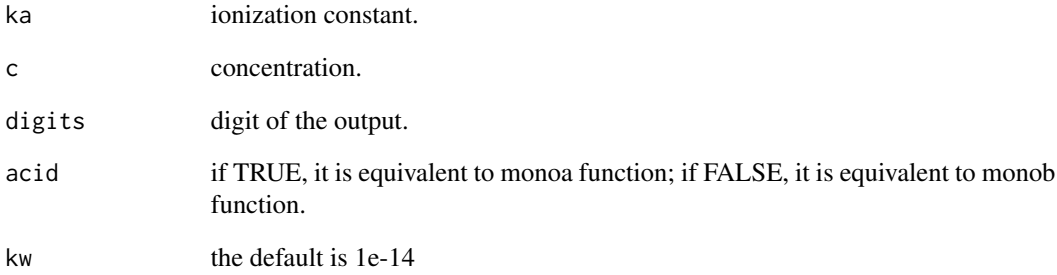

#### Value

monoa() will return the pH of weak acid, the monob() will return the pH of weak base. And you can also use the mono() function to replace the monoa() function and monob() function.

# Examples

monoa(1.4 - 6, 2.35e-2) monoa(2.78e-8, 0.01) monob(1.35e-5, 0.01) monob(2.4 - 6, 1e-4)

<span id="page-6-0"></span>

use ggplot2 to draw the periodic table.

# Usage

period\_table()

#### Value

A ggplot2 object.

#### Author(s)

Chai

plot\_table *Use ggplot2 to plot a table*

#### **Description**

You can use plot\_table to draw table in ggplot2, but it only applies to [expression](#page-0-0)s(see expression). For more information , you can see [plotmath](#page-0-0). But it's a ggplot2 object!

# Usage

plot\_table(Str, ncol, byrow = TRUE)

#### Arguments

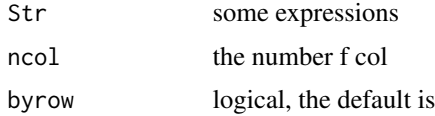

# Value

It will output a ggplot object that contains a table.

# Author(s)

Chai

#### <span id="page-7-0"></span>8 Round Round in the second contract of the second contract of the second contract of the Round Round Round in the second contract of the second contract of the second contract of the second contract of the second contract

#### Examples

```
a1 \leftarrow c(
  "x %*% y", "x %/% y", "alpha", "sigma", "beta",
  "x == y", "frac(x, y)", "x %up% y", "hat(x)",
  "symbol(a)", "underline(x)"
)
plot_table(a1, 2)
plot_table(a1, 3)
```
read.txt *Read the text to data.frame*

# Description

Read the strings and transform to the data.frame.

# Usage

 $read.txt(text, header = TRUE, ...)$ 

#### Arguments

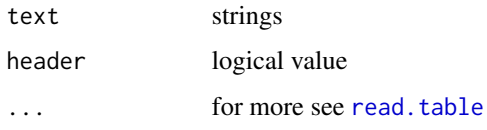

# Value

A data.frame

# Author(s)

Chai

Round *Round of Numbers that is improved.*

#### Description

Round : rounding off to five in double. round\_1 and Round2: to achieve the standard sense of rounding.

<span id="page-8-0"></span>scan.str 9

# Usage

Round $(x, n = 0)$ round\_1(x, n)

Round2(x, n)

# Arguments

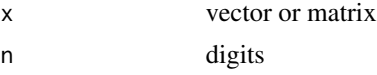

# Value

It rounds the values and output to console.

#### Author(s)

Chai

scan.str *Read string into a vector*

# Description

Read data into a vector from a string.

#### Usage

scan.str(string)

#### Arguments

string a string that number is separated by ''.

#### Value

A vector that contains numbers.

# Author(s)

Chai

# Examples

m <- "12 23 45 78 90 89 97" scan.str(m)

<span id="page-9-0"></span>

the same function can see [show\\_col](#page-0-0), but it is a ggplot2 object. You can use it like the show\_col() function in scales package, but it can save by ggsave() function.

#### Usage

```
show_color(
 colors,
 ncol,
 byrow = TRUE,
 label = FALSE,
 number = FALSE,
 size = 1,
 border = "black"
)
```
#### Arguments

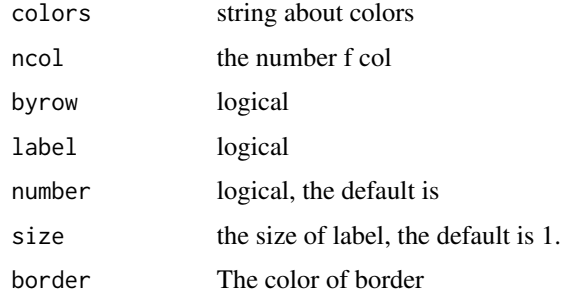

#### Author(s)

Chai

show\_ruler *Use ggplot to draw ruler*

# Description

You can draw a ruler that uses ggplot2. Also It's funny and you can get a lot of methods from this function.

#### <span id="page-10-0"></span>sym2poly 11

#### Usage

show\_ruler(len = 5)

# Arguments

len the length of ruler

## Value

A ggplot2 object.

#### Author(s)

Chai

#### sym2poly *Extracting coefficients from polynomials*

#### Description

sym2ploy can extract coefficients from polynomials and gives the roots of polynomials. The roots is calculated from [polyroot](#page-0-0) and the [polyroots](#page-0-0) function.

#### Usage

sym2poly(x, var = "x") sym2coef(x, var = "x")

#### Arguments

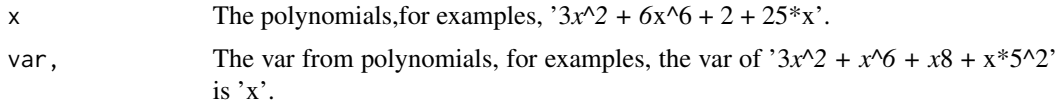

# Value

sym2poly() returns Coefficients and the roots. sym2coef() only returns coefficients.

#### Author(s)

Chai

# Examples

sym2poly("3\*x^2 + x^5 + x\*8")

<span id="page-11-0"></span>It may be faster than using [ysym](#page-0-0).

#### Usage

 $symb(\ldots, envir = parent-frame(), quite = FALSE)$ 

# Arguments

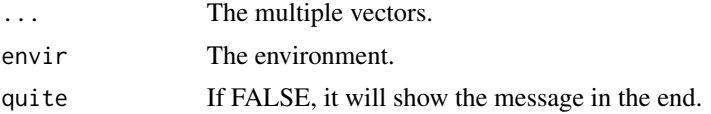

# Value

The multiple symbols.

# Author(s)

Chai

# Examples

```
library(Ryacas)
symb(x, y, z)
str(x)
```
# <span id="page-12-0"></span>Index

ch-package, [2](#page-1-0) console\_cl, [2](#page-1-0) csv2vcf, [3](#page-2-0) expression, *[7](#page-6-0)* ggPNG *(*ggpng*)*, [3](#page-2-0) ggpng, [3](#page-2-0) ggsave, *[4](#page-3-0)* ground\_state, [4](#page-3-0) lat\_fmt, [5](#page-4-0) latex\_fmt *(*lat\_fmt*)*, [5](#page-4-0) mono *(*monoa*)*, [6](#page-5-0) monoa, [6](#page-5-0) monob *(*monoa*)*, [6](#page-5-0) period\_table, [7](#page-6-0) plot\_table, [7](#page-6-0) plotmath, *[7](#page-6-0)* polyroot, *[11](#page-10-0)* polyroots, *[11](#page-10-0)* read.csv, *[3](#page-2-0)* read.table, *[8](#page-7-0)* read.txt, [8](#page-7-0) Round, [8](#page-7-0) Round2 *(*Round*)*, [8](#page-7-0) round\_1 *(*Round*)*, [8](#page-7-0) scan.str, [9](#page-8-0) show\_col, *[10](#page-9-0)* show\_color, [10](#page-9-0) show\_ruler, [10](#page-9-0) state\_1 *(*ground\_state*)*, [4](#page-3-0) state\_2 *(*ground\_state*)*, [4](#page-3-0) sym2coef *(*sym2poly*)*, [11](#page-10-0) sym2poly, [11](#page-10-0) symb, [12](#page-11-0) ysym, *[5](#page-4-0)*, *[12](#page-11-0)*